# **Приложение 4**

к ОПОП по профессии

«15.01.33 Токарь на станках с числовым программным управлением»

# **ОЦЕНОЧНЫЕ СРЕДСТВА ДЛЯ ГИА**

# **ПО ПРОФЕССИИ**

**15.01.33 Токарь на станках с числовым программным управлением**

# **СОДЕРЖАНИЕ**

- **1. ПАСПОРТ ОЦЕНОЧНЫХ СРЕДСТВ ДЛЯ ГИА**
- **2. СТРУКТУРА ПРОЦЕДУР ГИА И ПОРЯДОК ПРОВЕДЕНИЯ**
- **3. ТИПОВОЕ ЗАДАНИЕ ДЛЯ ДЕМОНСТРАЦИОННОГО ЭКЗАМЕНА**

## **1. ПАСПОРТ ОЦЕНОЧНЫХ СРЕДСТВ ДЛЯ ГИА**

#### **1.1. Особенности образовательной программы**

Фонды примерных оценочных средств разработаны для профессии 15.01.33 Токарь на станках с числовым программным управлением.

В рамках профессии/специальности СПО предусмотрено освоение следующих  $\overline{\text{co}}$ четаний квалификаций: токарь $\leftrightarrow$  токарь-карусельщик, токарь $\leftrightarrow$ токарь-расточник, токарь⇔токарь-револьверщик.

Токарь ЧПУ выполняет изготовление деталей для машиностроения на токарных станках с ЧПУ. В основные функции работника входит подготовка инструмента и оснастки, установка заготовок, контроль выполнения программы, подналадка станка и контроль качества деталей. В ряде случаев оператор может выполнять разработку управляющих программ различной сложности как на самом станке, так и в системах автоматизированного проектирования. Профессия востребована при организации серийного и массового производства.

ПМ.01 «Изготовление деталей на металлорежущих станках различного вида и типа по стадиям технологического процесса» соответствует квалификации «токарь».

ПМ.05 «Изготовление деталей на металлорежущих станках с программным управлением по стадиям технологического процесса» соответствуют квалификации «оператор ЧПУ».

# **1.2. Перечень результатов, демонстрируемых на ГИА**

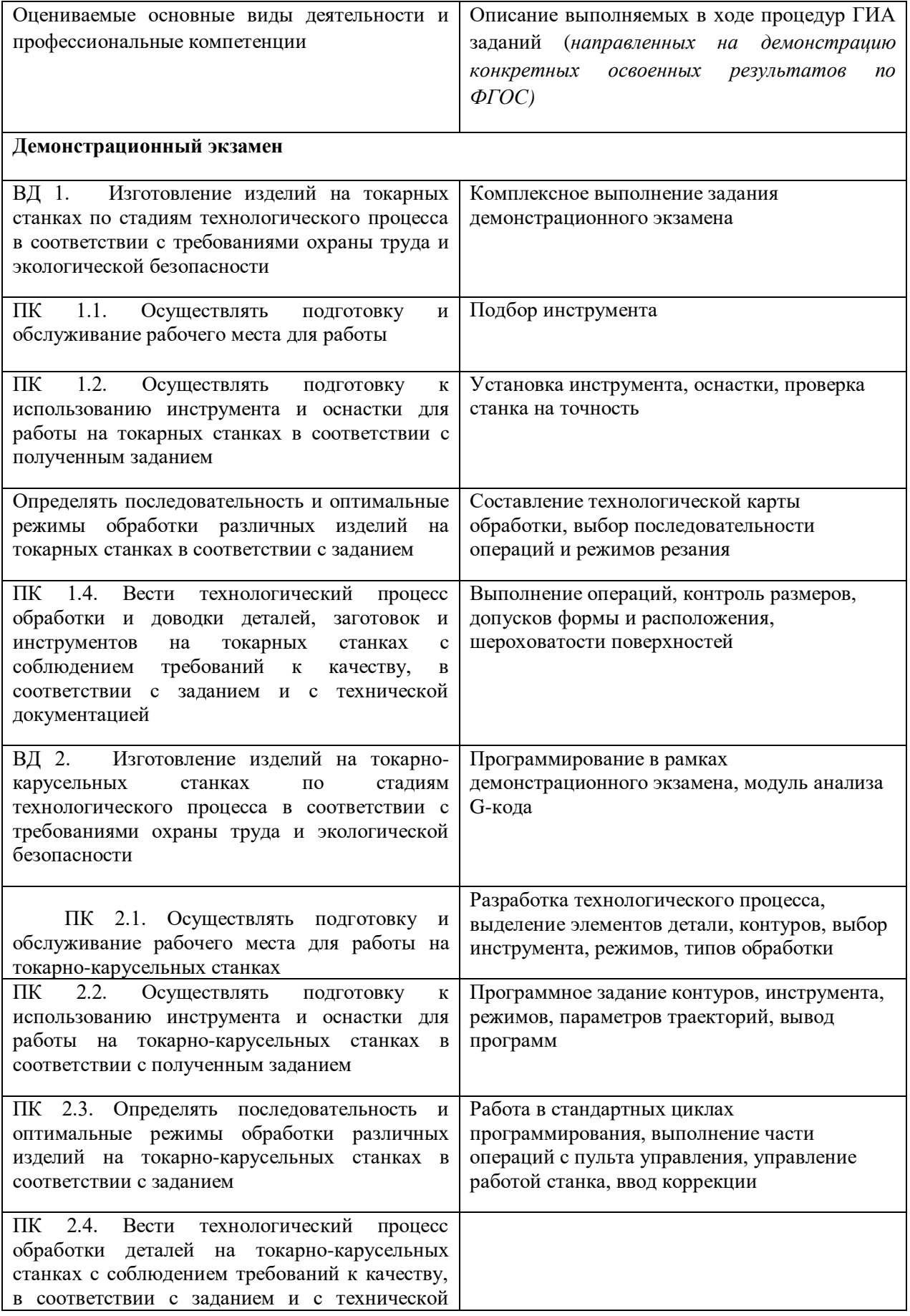

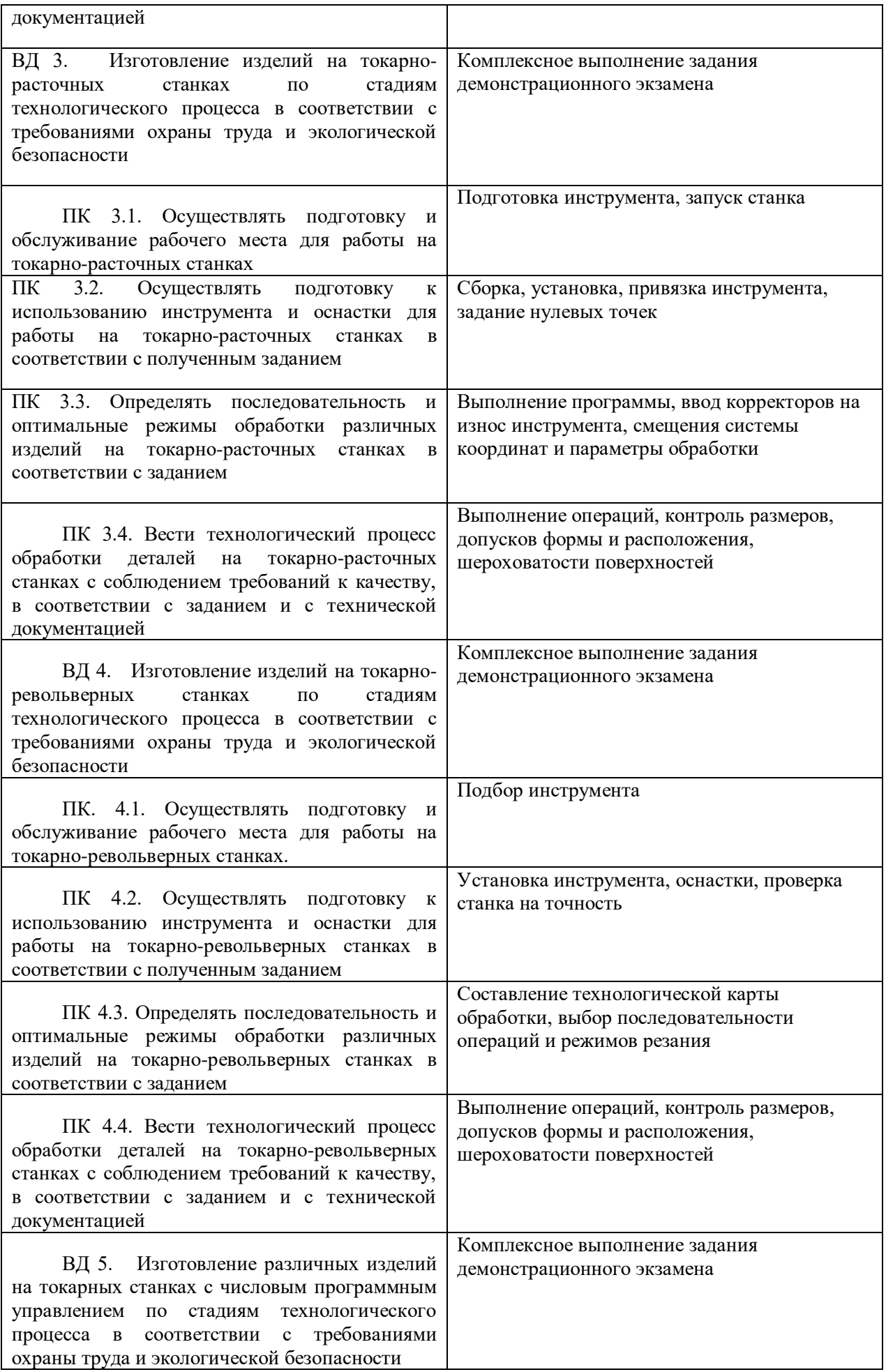

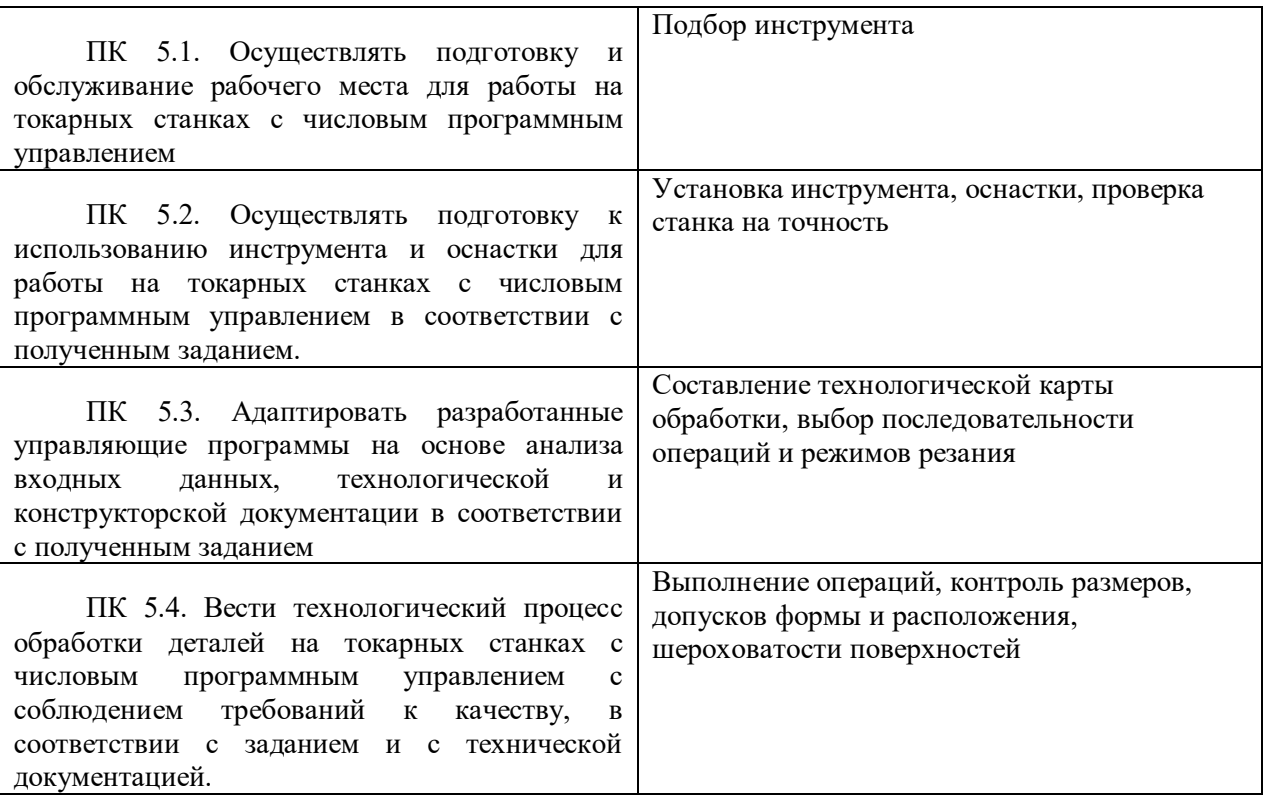

## **2. СТРУКТУРА ПРОЦЕДУР ГИА И ПОРЯДОК ПРОВЕДЕНИЯ**

#### **2.1. Структура задания для процедуры ГИА**

Для демонстрационного экзамена определено задание, разделенное на 2 части.

В первой части студент выполняет задания по блокам: чтение чертежа, метрология, программирование: G-код. Время не является фиксированным для перехода между блоками, однако на выполнение всех трех блоков у студента ровно 30 минут.

Во второй части студент выполняет задание по изготовлению детали из материала Д16Т, согласно требованиям чертежа, на станке с ЧПУ. Согласно примерному плану проведения экзамена данная часть занимает 3 часа 30 минут.

Задание второй части позволяет оценить навыки владения всеми типовыми операциями обработки – наружное точение, расточка, выполнение резьб и т.д.

#### **2.2. Порядок проведения процедуры**

Рекомендуемый порядок и последовательность выполнения задания демонстрационного экзамена.

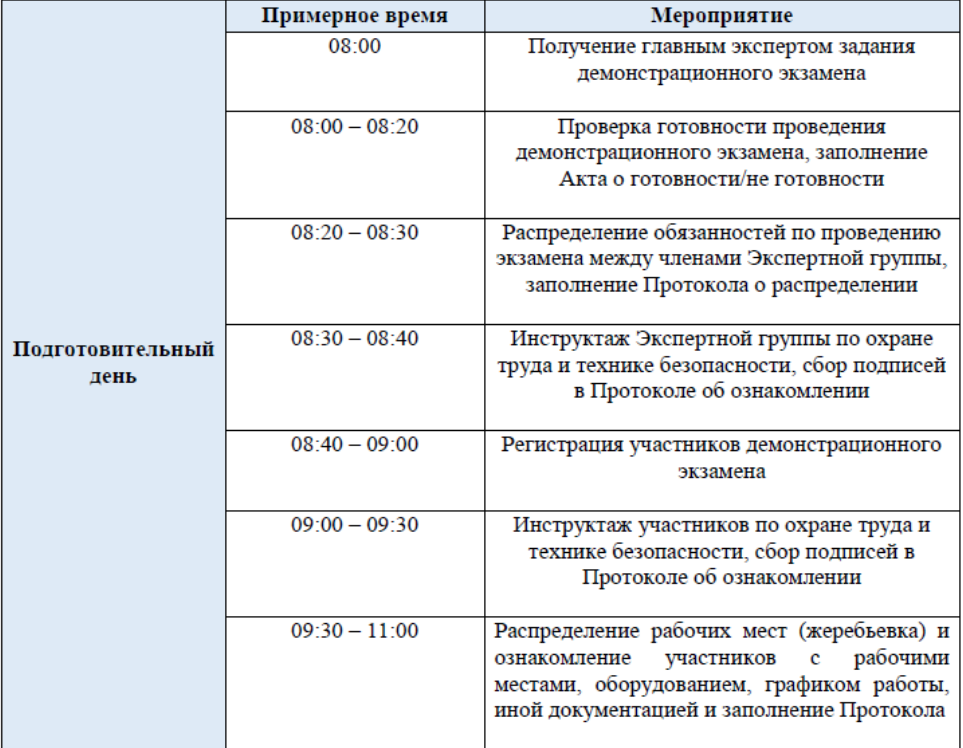

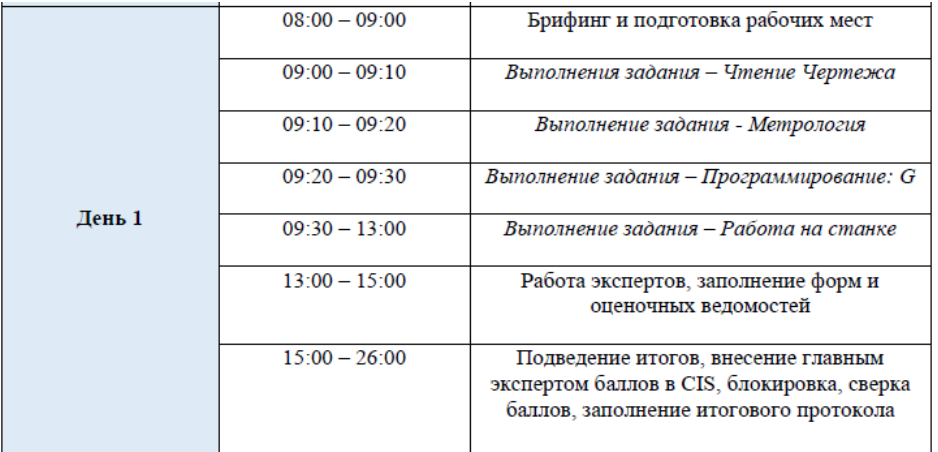

Демонстрационный экзамен соответствует компетенциям «Токарные работы на станках с ЧПУ». В комплект примерных заданий входит один комплект оценочной документации КОД 1.1, количество вариантов определяется менеджером компетенции и предполагает внесение изменений в размеры на чертеже.

Количество экспертов составляет от 3 до 6 человек (для группы свыше 20 человек). Общая продолжительность задания составляет 4 часа.

## **3. ТИПОВОЕ ЗАДАНИЕ ДЛЯ ДЕМОНСТРАЦИОННОГО ЭКЗАМЕНА**

#### **3.1. Структура и содержание типового задания**

3.1.1. Формулировка типового практического задания:

## **Блок "Метрология".**

Студенту выдается деталь, которая изготавливается центром проведения ДЭ, которую нужно измерить и после написать фактические размеры.

#### **Блок «Изготовление детали»**

Студент выполняет задание по изготовлению детали из материала Д16Т, согласно требованиям чертежа, на станке с ЧПУ.

3.1.2.Условия выполнения практического задания.

Условия проведения и требования к инфраструктуре практического задания описаны в комплекте оценочной документации по соответствующему демоэкзамену. Результаты выполнения оцениваются группой экспертов путем оценки качества ответов на вопросы первой части и измерения показателей качества выполненной детали.

Для проведения экзамена приглашаются представители работодателей, рекомендуется организация видеотрансляции.

## 3.1.3.Формулировка типового теоретического задания

## **Блок «Программирование: G-код».**

Студенту выдается лист с 3-мя маленькими программами (любая операция обработки на станке с ЧПУ согласно стандарту программирования, на станках с ЧПУ). Требуется найти ошибки в данных программах. Ошибки могут содержать в себе несколько типов – Не включены обороты, не корректно указана подача, не верная последовательность операций и т.п.

#### **Блок "Чтение чертежа".**

Студенту выдается чертеж с заданиями следующего вида:

- указать середину поля допуска размера №1 и №2;

- указать отклонения по таблице "Допуски и посадки" для размера №3 и №4 (например, ⌀14Н7);

- найти и указать отсутствующий размер;

- определить и указать технические требования для поверхности №1 и №2.

## **3.2. Критерии оценки выполнения задания демонстрационного экзамена** 3.2.1. Порядок оценки

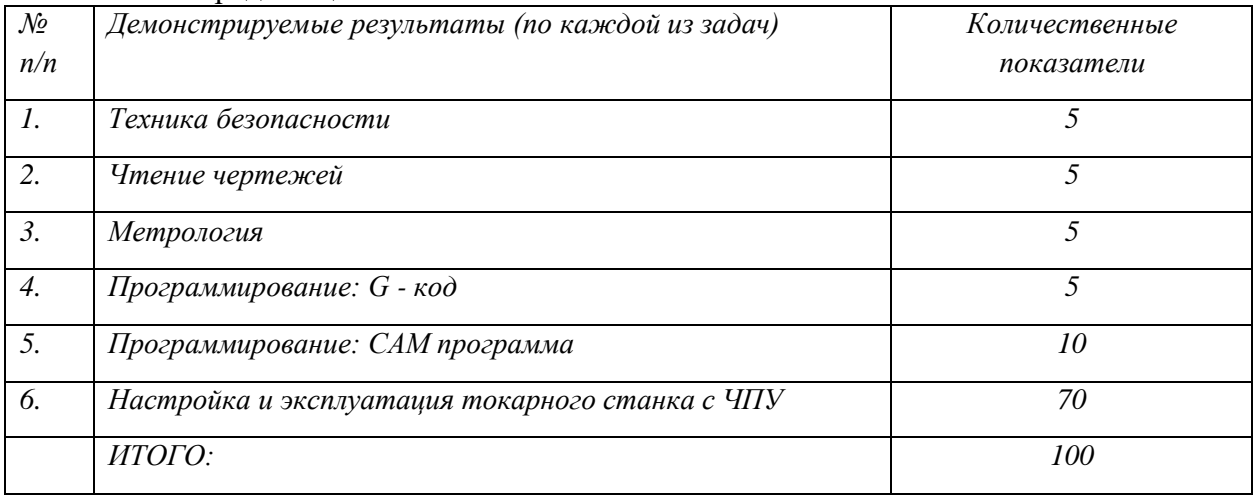

3.2.2. Порядок перевода баллов в систему оценивания.

До 30 баллов – «неудовлетворительно»

До от 30 до 50 баллов – – «удовлетворительно»

До от 50 до 75 баллов – «хорошо»

От 75 до 100 баллов – «отлично».